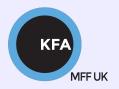

# Faculty of Mathematics and Physics CHARLES UNIVERSITY

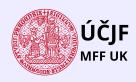

### **NOFY077**

### Introduction to the Linux OS

### Peter Huszár

KFA: Department of Atmospheric Physics

### Pavel Řezníček

ÚČJF: Institute of particle and nuclear physics

January 4, 2024

## Overview and Organization

Introduction to the Operation system Linux, focus on the command line, scripting, basic services and tools used in (not only) physics: tasks automation in data processing and modeling

### Organization

• Graded Assessment (KZ): attendance to the lectures, worked out homeworks

#### Literature

- C. Herborth: Unix a Linux Názorný průvodce, Computer Press, Praha, 2006
- D. J. Barrett: Linux Kapesní přehled, Computer Press, Praha, 2006
- M. Sobell: Mistrovství v RedHat a Fedora Linux, Computer Press, Praha, 2006
- M. Sobell: Linux praktický průvodce, Computer Press, Praha, 2002
- E. Siever: Linux v kostce, Computer Press, Praha, 1999
- Number of online sources...

### Study materials and homeworks

http://kfa.mff.cuni.cz/linux

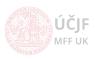

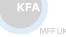

## Syllabus

- UNIX systems, history, installation, basic applications
- ② Structure of the Linux OS, file systems, hierarchy of the file system
- Ommand line, shells, remote access (ssh, ftp)
- Processes and their administration, basic system commands, packages, printing
- Users, file and directory permissions
- Work with files and directories, file compression, links, partition
- Text-file processing commands, redirection, pipeline
- Regular expressions
- Ommand line based text editors
- User and system variables, output processing
- Scripts: basic construction, conditionals, loops, functions, automation
- Networking, server-client services: http, (s)ftp, scp, ssh, sshfs, nfs
- $oxed{3}$  Programming in Linux (examples of Fortran, C/C++, Python), version control systems, documents in Latex

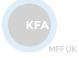

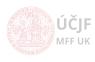

# File/directory search

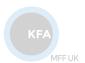

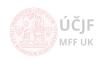

Huszár, Řezníček Linux: Introduction NOFY077 January 4, 2024 4 / 16

## Search commands

#### Commands to search files and directories

locate - search files based on a pre-built database by updatedb. Locate searches
the whole directory tree but search in a database of files which is updated e.g.
once-per-week.

```
locate name # locate all files with 'name' in their name ()
locate -c name # prints the number of found files
locate -e name # prints only those files which really exists in the moment of search.
```

• find - a powerfull search engine for files and directories with the possibility to logically combine search criteria

#### Further actions on found items

CJF FF UK

Huszár, Řezníček Linux: Introduction NOFY077 January 4, 2024 5 / 16

## Search commands

Commands to search files and directories (cont'd)

whereis/which - find the whole path to the called binary/command. Can be
useful if one has multiple installations of a program and the specific binary can be
executed from different directory. In this case, it is good to know which one is
executed.

```
whereis python3 # this will show the full path for the ls command which python3 # shows exactly which binary is executed if more "python3"-s are installed
```

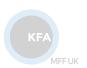

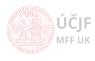

# Pattern search in texts - regular expressions

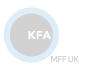

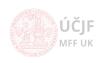

Huszár, Řezníček Linux: Introduction NOFY077 January 4, 2024 7 / 16

# Searching in texts - regular expressions

Finding parts of text according to a specific pattern

• grep - One of the most useful and versatile commands in a Linux terminal environment is the "grep" command. The name "grep" stands for "global regular expression print". This means that grep can be used to see if the input it receives matches a specified pattern.

```
cat /my/input/file(s) | grep "pattern" # this will print all lines with the word 'pattern'
# This is of course equivalent to grep "pattern" /my/input/file(s)
cat /my/input/file(s) | grep --color "pattern" # occurences are 'colored'
cat /my/input/file(s) | grep -o "pattern" # print only matches (-c will print the count)
# useful options
# -i - case insensitive, -v invert search; -l -- prints only files with matches
# -L - print files without match
```

 However, the real power of grep comes with the introduction of regular expressions!!!

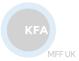

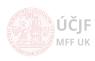

# Regular expressions - Regexp

Sequence of characters that define a search pattern

We see that with grep, we can search for some characters, words, but what about more complicated patterns???

### For example:

- words that start to/end/contain a specific set of letters
- words starting with capitals or having certain number of characters
- email addresses
- IP address
- special numbers (e.g. real numbers)
- specific parts of computer code
- webpage address ...
- The above examples cannot be searched with simple grep "word" /my/file
- The solution is "regular expressions"
- A quick example: regular expression and search for a valid email address within a textfile

 $\label{eq:grep-E-a-zA-Z0-9.} $$ grep -E ^[a-zA-Z0-9._]+\.[a-zA-Z]_{2,4}$ /my/file $$ error -E ^[a-zA-Z0-9._]+\.[a-zA-Z]_{2,4}$ /my/file $$ error -E ^[a-zA-Z0-9._]+\.[a-zA-Z]_{2,4}$ /my/file $$ error -E ^[a-zA-Z0-9._]+\.[a-zA-Z]_{2,4}$ /my/file $$ error -E ^[a-zA-Z0-9._]+\.[a-zA-Z]_{2,4}$ /my/file $$ error -E ^[a-zA-Z0-9._]+\.[a-zA-Z]_{2,4}$ /my/file $$ error -E ^[a-zA-Z0-9._]+\.[a-zA-Z]_{2,4}$ /my/file $$ error -E ^[a-zA-Z0-9._]+\.[a-zA-Z]_{2,4}$ /my/file $$ error -E ^[a-zA-Z0-9._]+\.[a-zA-Z]_{2,4}$ /my/file $$ error -E ^[a-zA-Z0-9._]+\.[a-zA-Z]_{2,4}$ /my/file $$ error -E ^[a-zA-Z0-9._]+\.[a-zA-Z]_{2,4}$ /my/file $$ error -E ^[a-zA-Z0-9._]+\.[a-zA-Z]_{2,4}$ /my/file $$ error -E ^[a-zA-Z0-9._]+\.[a-zA-Z]_{2,4}$ /my/file $$ error -E ^[a-zA-Z0-9._]+\.[a-zA-Z]_{2,4}$ /my/file $$ error -E ^[a-zA-Z0-9._]+\.[a-zA-Z0-9._]+\.[a-zA-Z0-20._]+$ 

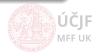

# Regular expressions - Regexp

Sequence of characters that define a search pattern

| Single character          |                                   |                |                                                                                                    |  |
|---------------------------|-----------------------------------|----------------|----------------------------------------------------------------------------------------------------|--|
| pattern                   | meaning                           | example regexp | example matches                                                                                                    |  |
| •                         | any (!!!) single character        | a.c            | aac akc aZc a?c a+c                                                                                                    |  |
| \                         | turns off special character       | \.             | . (dot)                                                                                                    |  |
| []                        | any of the characters in brackets | [+mFf2019!]    | any of m,F,f,2,1,0,9,+,!                                                                                                    |  |
| _                         | any character within the range    | [a-zA-Z3-6]    | any of a-z, A-Z, 3-6                                                                                                    |  |
| [^]                       | negation of the above             | [^mFf2019]     | any except mFf2019                                                                                                    |  |
|                           |                                   | [^A-Z]         | any character except capital letters                                                                                                    |  |
| Quantificators/repetition |                                   |                |                                                                                                    |  |
| ?                         | occurs 0x or 1x                   | ab?c           | ac, abc                                                                                                    |  |
|                           |                                   | 0[0-9]?1       | 01, 011, 021, 031                                                                                                    |  |
| *                         | occurs arbitrary times (0-inf)    | ab*c           | ac, abbc, abbbbbbbbc                                                                                                    |  |
|                           |                                   | 0[0-9]*1       | 01, 091, 011535451                                                                                                    |  |
|                           |                                   | x.*x           | "xx", "x13 +-*x", "x 34-+ x 123 x"                                                                                                    |  |
| +                         | occurs at least once              | ab+c           | abbc, abbbbbbbbc                                                                                                    |  |
|                           |                                   | 0[0-9]+1       | 091, 011535451                                                                                                    |  |
|                           |                                   | x.+x           | "x13 +-*x", "x 34-+ x 123 x"                                                                                                    |  |
| {n}                       | occurs n-times                    | ab{2}c         | abbc                                                                                                    |  |
|                           |                                   | 0[0-9]{2}1     | 0991, 0181                                                                                                    |  |
|                           |                                   | x.{2}x         | "x13x", "x zx", "xxxx"                                                                                                    |  |
| $\{n,m\}$                 | occurs n-m times                  | ab{2,4}c       | abbc, abbbc                                                                                                    |  |
|                           |                                   | 0[0-9]{2,4}1   | 0991, 018231                                                                                                    |  |
| ZEA                       |                                   | $x.{2,4}x$     | "x13x", "x zx", "xxxxx" ÚČJF                                                                                                    |  |
|                           |                                   | $x.{2,}x$      | two or more occurences                                                                                                    |  |
| MFF UK                    | •                                 | •              | The top of the same of the same of the sam |  |

# Regular expressions - Regexp (cont'd)

Sequence of characters that define a search pattern

#### Anchor characters

| pattern | meaning               | example regexp | example matches                 |
|---------|-----------------------|----------------|---------------------------------|
| \<      | beginning of word     | \<[A-Z][a-z]+  | Paul, Judit, but not 09Tom      |
| \>      | end of word           | a\>            | all words ending on "a"         |
| ^       | beginning of the line | ^[0-9].*       | all lines starting with a digit |
| \$      | end of the line       | *.[0-9]\$      | all lines ending with a digit   |

### Selection

- (r1|r2|r3) any of the regex r1,2 or 3
- E.g.:([0-9]|[a-b]|xyz) 0,8,a,xyz

### Grouping

- (r1)+ group with regex1 with at least 1 occurrence
- E.g.:  $((r1)+(r2)\{2\})\{3\}$  grouping regexps
- E.g.: ([A-Z] (\. | [a-z]+)){2,} (maybe) abbrevated names

### Remembering

- $(r1)r2\1$  the match for the first regex will be saved and revoced by  $\1$
- E.g.: ([a-z])([a-z])([a-z])\3\2\1 this finds all palindroms of length 6 (abccba, xyzzyx)

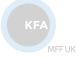

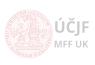

Huszár, Řezníček Linux: Introduction NOFY077 January 4, 2024 11 / 16

## Regular expressions - Excercises

- Find all users with names starting with "r" (/etc/passwd)
- Find all latitude/longitude definition in AirBase-CZ-v8-stations.csv (regex for real numbers)
- Find all "acid" names in 'chemicals'
- In further, just use the echo "any\_string the-test-string any\_string2" grep -color -Eo 'regex' to test, if the regex is correct
- Construct a regex for valid date in YYYYMMDD format (expect Feb has 28 days)
- Find regex for email address
- Find regex for whole sentences (Starts with capital letter, ends with one of '.?!')

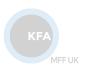

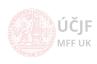

## sed - stream editor

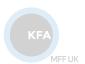

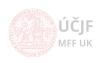

Huszár, Řezníček Linux: Introduction NOFY077 January 4, 2024 13 / 16

### sed - stream editor

Powerful text stream editing in command line

- SED is the ultimate stream editor. It can substitue strings, add parts of text and delete part of text according to rules given by the users.
- SED can be used in two basic ways:

```
# 1
cat /my/input/file.txt | sed -e 'sed-script' # this generate output on stdout
# 2
sed -i 'sed-script' /my/input/file.txt # this will change the input file inline.
```

• The most used functionality of sed is string substitution

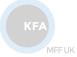

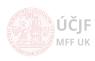

In subtitution, one can remember the substituted string

 By default, sed prints all lines in the output, not only those where the replacement occured

```
cat /my/file.txt | sed -n -re 's/regex/string/g p'
# p - print, sed will print the matched lines (not only replacing)
# -n, suppress printing lines, overwritten by "p" (effective for matched lines)
cat /my/file.txt | sed -re 's/regex/string/g p' # will print matched lines 2x
```

- So far we have learn substitution and printing to all lines
- However, in sed, you can specify, for which line (or line range) to do it. We call
  it restriction.

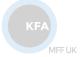

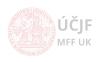

Huszár, Řezníček Linux: Introduction NOFY077 January 4, 2024 15 / 16

### sed - stream editor cont'd 2

Powerful text stream editing in command line

 Specifying lines and line range - restrictions. The sed command than look like sed restriction command

- i insert, before the restricted lines (if no restriction is present insert before each line)
- a append, after the restricted lines (if no restriction is present appned after each line)

```
cat /my/file.txt | sed -e '10,30 i ???' # insert ??? before lines 10-30 cat /my/file.txt | sed -e '/pattern/ a ###' # append ### after lines matching the 'pattern'
```

A superb SED howto: http://www.grymoire.com/Unix/Sed.html#uh-0

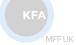

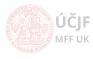

16 / 16

Huszár, Řezníček Linux: Introduction NOFY077 January 4, 2024